# **tabulog**

*Release 0.1.1*

**Feb 21, 2020**

# **Contents**

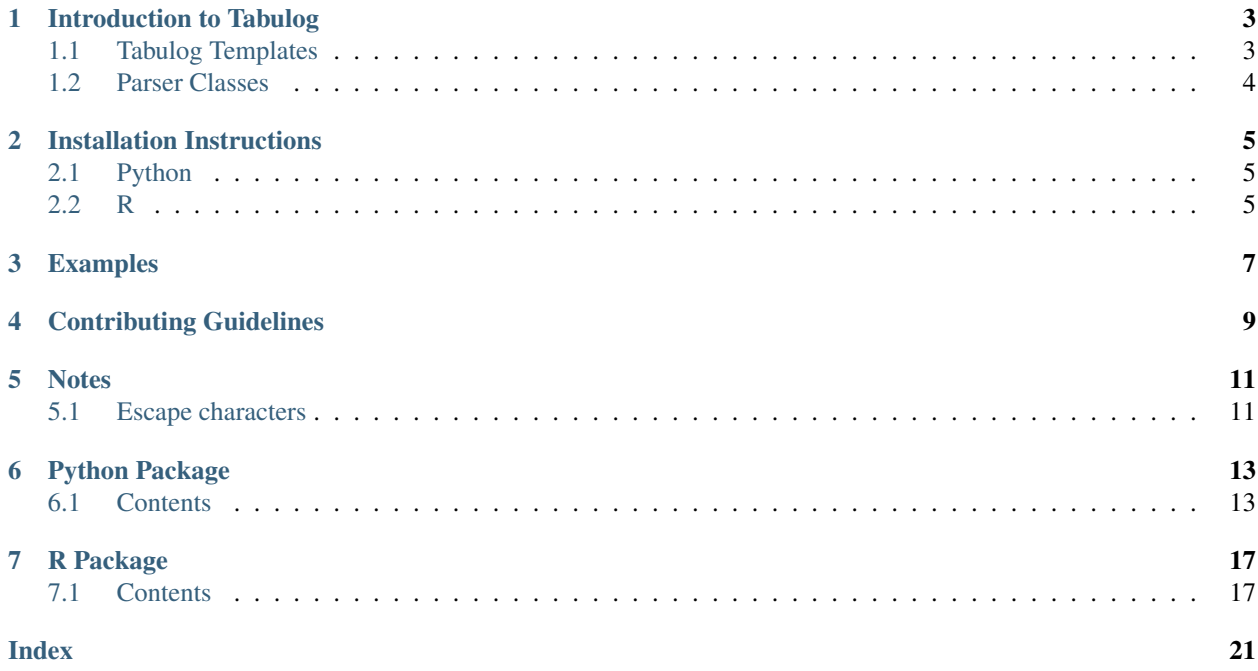

Parsing Semi-Structured Log Files into Tabular Format

### Introduction to Tabulog

<span id="page-6-0"></span>Tabulog is a flexible, powerful framework for parsing log files, specifically designed for web logs (such as the access.log files created by Apache), with the final output being in a tabular format.

Parsing logs with Tabulog requires two things: a template, and a list of "parser classes."

### <span id="page-6-1"></span>**1.1 Tabulog Templates**

Inspired by Python's [Jinja2 templates,](http://jinja.pocoo.org/) Tabulog templates use a human-readable format mixing literal text with code. Code is being used extremely loosely here, as you will see that the 'code' in our templates is not actually R code.

The easiest place to start is with an example. Let's say you have a simple log file that looks like this:

```
10.0.0.8 - - [2019-01-01:10:58:12 -500] "https://mysite.com/index.html"
173.28.102.33 - - [2019-01-01:10:58:25 -500] "https://mysite.com/login"
...
```
We can see the log file here holds a certain format, specifically:

```
<ip address> - - [<datetime>] "<url>"
```
The Tabulog template to parse such a file looks like this

{{ ip ip\_address }} - - [{{ Date date\_time }}] "{{ url URL }}"

Each set of curly brackets represents an instance of a *class*, and is declared in the C style of class var\_name. So in the template above, {{ ip ip\_address }} is really saying "In this spot, look for an ip, and call it ip\_address."

You may ask, how does the Tabulog know what an ip address *is*? Which is where we are introduced to *parser classes*.

## <span id="page-7-0"></span>**1.2 Parser Classes**

In order to know what to look for in each field of our template, Tabulog must know what a given class should look like. For this we give it a *parser class*, which is really just a wrapper object for a regular expression.

In the current example with the ip address, we would tell Tabulog that the ip class is represented by the Perl regular expression:  $[0-9]{1,3}(\.\,[0-9]{1,3})$   $[3]$ . When Tabulog parsed the log file, it would look for a match on that expression in that spot, and raise a warning if it didn't find one.

### **1.2.1 Parser Formatters**

Once a field is parsed , you may want to further transform or *format* the text. For example, you may want to cast an integer. This is achieved using formatters.

When a parser object is created, an optional formatter can be passed. This is simply a function that taking the extracted field of text and returining the transformed field.

Tabulog as a framework is designed to be language-agnostic, so the ideas of templates and parser classes here will be portable between languages. Formatters, however, are languagespecific and must be implemented in the language being used.

Installation Instructions

<span id="page-8-0"></span>You can install tabulog from PyPI or CRAN as follows

# <span id="page-8-1"></span>**2.1 Python**

pip install tabulog

## <span id="page-8-2"></span>**2.2 R**

install.packages('tabulog')

# Examples

<span id="page-10-0"></span>Examples are provided for each language [An Example in R](https://tabulog.readthedocs.io/en/latest/python/example.html) [An Example in Python](https://tabulog.readthedocs.io/en/latest/R/example.html)

Contributing Guidelines

<span id="page-12-0"></span>Contributing guidelines can be found in [CONTRIBUTING.md](https://github.com/AustinNar/tabulog/blob/master/CONTRIBUTING)

# CHAPTER<sup>5</sup>

## **Notes**

# <span id="page-14-1"></span><span id="page-14-0"></span>**5.1 Escape characters**

The only characters that need to be escaped in templates are curly braces (even single ones). Usually a backslash should be sufficient '\{', but the html-style escapes ' $\&\#123$ ;' and ' $\&\#125$ ;' are also included as valid syntax for any edge cases that may arise.

### Python Package

<span id="page-16-0"></span>This page contains documentation for the Python package

### <span id="page-16-1"></span>**6.1 Contents**

#### **6.1.1 An Example in Python**

Let's again say you have the example logs in the file accesslog.txt.

```
10.0.0.8 - - [2019-01-01:10:58:12 -0500] "https://mysite.com/index.html"
173.28.102.33 - - [2019-01-01:10:58:25 -0500] "https://mysite.com/login"
```
We first define the template.

```
template = '{{ ip ip_address }} - - [{{ date date_time }}] "{{ url URL }}"'
```
We then need to define our classes. ip and url are builtins with the package, but dates come in a variety of formats so we must explicitly define ours here. Note you can see all builtins using default\_classes()

```
import tabulog, datetime
date_parser = tabulog.Parser(
 '[0-9]{4}\\-[0-9]{2}\\-[0-9]{2}:[0-9]{2}:[0-9]{2}:[0-9]{2}[ ][\\-\\+][0-9]{4}',
 lambda x:datetime.datetime.strptime(x, '%Y-%m-%d:%H:%M:%S %z'),
 name = 'date'
)
date_parser
```

```
Parser('[0-9]{4}\-[0-9]{2}\-[0-9]{2}:[0-9]{2}:[0-9]{2}:[0-9]{2}[ ][\-\+][0-9]{4}',
˓→<function <lambda> at 0x7f7a07574e18>, 'date')
```

```
for key in ['ip', 'url']:
 print(tabulog.default_classes()[key])
```

```
Parser('[0-9]{1,3}(\.[0-9]{1,3}){3}', <function <lambda> at 0x7f7a06c896a8>, 'ip')
Parser('(-|(?:http(s)?:\/\/)?[\w.-]+(?:\.[\w\.-]+)+[\w\-\._~:/?#[\]@!\$&\'\(\)\*\+,;=.
˓→]+)', <function <lambda> at 0x7f7a06c896a8>, 'url')
```
Both ip and url require no formatting, so they have the identity function,  $(1 \text{ambda } x:x \text{ in python})$ , as their formatter.

To get our final output in tabular format, we first combine everything into a Template object.

```
# We only need to pass our custom date parser class, the defaults will be included.
T = tabulog.Template(
 template_string = template,
  classes = [date_parser]
)
T
```

```
Template("{{ ip ip_address }} - - [{{ date date_time }}] \"{{ url URL }}\"", classes
ightharpoonup = \ldots)
```
Note that we only had to pass our custom class date. The builtin classes ip and url were included by default.

Finally, we can read in our log file, and call the tabulate function in our Template object. The final output is a Pandas DataFrame.

```
with open('accesslog.txt', 'r') as f:
 logs = f.read().split('\n')[:-1]
```
T.tabulate(logs)

```
ip_address date_time URL
0 10.0.0.8 2019-01-01 10:58:12-05:00 https://mysite.com/index.html
1 173.28.102.33 2019-01-01 10:58:25-05:00 https://mysite.com/login
```
A more elegant and portable way of completing this task would be to define the template and the custom class in the same file, which can be ported to other Tabulog libraries in other languages, leaving only the formatters to be defined in the R script.

First, we define the template and the classes in a yaml file

~\$ cat accesslog\_template.yml

```
template: '{{ ip ip_address }} - - [{{ date date_time }}] "{{ url URL }}"'
classes:
 date: '[0-9]{4}\-[0-9]{2}\-[0-9]{2}:[0-9]{2}:[0-9]{2}[ ][\-\+][0-9]{4}'
```
Next, we define the formatters for each of our classes. Here we only have one, but we still put it in a named list, with the name matching the name of the class in the template file.

```
formatters = {
  'date': lambda x:datetime.datetime.strptime(x, '%Y-%m-%d:%H:%M:%S %z')
}
```
Next, we make create our template again, this time using the  $file$  argument.

```
T = tabulog.Template(file = 'accesslog_template.yml',
  formatters = formatters
)
T
```

```
Template("{{ ip ip_address }} - - [{{ date date_time }}] \Upsilon"{{ url URL }}\Upsilon", classes
\hookrightarrow = ...)
```
Again, we get our final output with the same call to tabulate.

T.tabulate(logs)

```
ip_address date_time URL
0 10.0.0.8 2019-01-01 10:58:12-05:00 https://mysite.com/index.html
1 173.28.102.33 2019-01-01 10:58:25-05:00 https://mysite.com/login
```
#### **6.1.2 Python Package Docs**

#### **Templates**

**class** tabulog.**Template**(*template\_string=None*, *file=None*, *classes=[]*, *formatters={}*)

This is the core processor of logs. A Template object stores all the necessary information about the tabulog template string and the parser classes used within that template.

Templates can be created either by passing the tabulog template string and parser classes directly, or by storing the template string and class definitions in a single yaml file.

#### Attributes:

- template (str): tabulog template string
- classes (dict): :class:Parser objects to be used with the fields in the template

**\_\_init\_\_**(*template\_string=None*, *file=None*, *classes=[]*, *formatters={}*) Template constructor

#### Args:

- tempalte\_string (str): The tabulog template string
- file (str): Name of a YAML file containing the tabulog string and class definitions
- classes (list): List of Parser objects to be used with template. Ignored if using a template file.
- formatters (dict): Dictionary of formatter functions to associate with the classes defined in *file*. Ignored if using a template\_string.

#### **tabulate**(*text*)

Tabulate a list of strings (representing lines in a log file) into a Pandas DataFrame.

Args:

• text(list): List of strings to be tabulated.

```
>>> t.tabulate('https://www.example.com/ - 200')
                      url status
0 https://www.example.com/ 200
```
#### <span id="page-19-0"></span>**Parsers**

**class** tabulog.**Parser**(*pattern*, *formatter=<function <lambda>>*, *name=None*) This is a helper class that represents a given field in the tabulog template.

Parser objects have a regex string (pattern) to match for in the record, a formatter function which takes the extracted text for the field and modifies it in some way (ex. cast to integer, make lowercase, etc.), and an optional name.

#### Attributes:

- pattern (str): regex string to match on in the template
- formatter (callable): Callable (usually a function or lambda expression) to modify the field after extraction
- name (str): optional name for identification

```
__init__(pattern, formatter=<function <lambda>>, name=None)
```
Parser constructor

#### Args:

- pattern (str): regex string to match on in the template
- formatter (callable): Callable (usually a function or lambda expression) to modify the field after extraction
- name (str): optional name for identification

#### **Other Functions**

```
tabulog.default_classes()
```
A dictionary of default Parser classes provided 'out-of-the-box'.

By 'classes' here we mean Parser objects that come predefined with a defining regex string, and possibly a meaningful formatter function.

Returns: A dictionary of Parser objects

```
>>> default_classes()
{'ip': Parser('[0-9]{1,3}(\.[0-9]{1,3}){3}', <function <lambda> at 0x7f492c4426a8>
\leftrightarrow, 'ip')...
```
### R Package

<span id="page-20-0"></span>This page contains links to all the R documentaion (found on CRAN).

## <span id="page-20-1"></span>**7.1 Contents**

#### **7.1.1 An Example in R**

Let's again say you have the example logs in the file accesslog.txt.

```
log_file <- 'vignettes/accesslog.txt'
cat(readr::read_file(log_file))
```

```
10.0.0.8 - - [2019-01-01:10:58:12 -0500] "https://mysite.com/index.html"
173.28.102.33 - - [2019-01-01:10:58:25 -0500] "https://mysite.com/login"
```
We first define the template as before.

template <- '{{ ip ip\_address }} - - [{{ date date\_time }}] "{{ url URL }}"'

We then need to define our classes. ip and url are builtins with the package, but dates come in a variety of formats so we must explicitly define ours here. Note you can see all builtins using default\_classes()

```
date_parser <- parser(
   \left[\begin{array}{c|c} 1 & 0 & -9 \\ 0 & -9 & 4 \end{array}\right] \setminus \left[\begin{array}{c|c} 0-9 & 2 \\ 1 & -9 & 2 \end{array}\right]function(x) lubridate::as_datetime(x, format = \frac{1}{8}Y-\frac{1}{8}m-%d:%H:%M:%S %z'),
  name = 'date'
)
date_parser
```

```
## Parser: date
## ------## Matches:
```
(continues on next page)

(continued from previous page)

```
\# [0-9]{4}\ \rightarrow [0-9]{2}\ \rightarrow [0-9]{2}\ \rightarrow [0-9]{2}: [0-9]{2}: [0-9]{2}: [0-9]{2}: [0-9]{2}: [0-9]{2}: [1 - \ +1) [0-9]{4}## Formatter:
## function (x)
## lubridate::as_datetime(x, format = "%Y-%m-%d:%H:%M:%S %z")
```
default\_classes()[c('ip', 'url')]

```
## $ip
## Parser: ip
## ----------
## Matches:
\# [0-9]{1,3}(\lambda,[0-9]{1,3})## Formatter:
## .Primitive("(")
##
## $url
## Parser: url
## -----------
## Matches:
## (-/2:http(s):\\)/)/?[\w. -] + (2: \hskip-7pt\hskip-7pt\lambda \cdot \hskip-7pt\lambda \cdot \hskip-7pt\lambda \cdot## Formatter:
## .Primitive("(")
```
Both ip and url require no formatting, so they have the identity function, ((in R), as their formatter.

To get our final output in tabular format, we simply make the follow call to parse\_logs.

```
# Naming the date_parser 'date' in the list tells Tabulog to use it to parse
# the field with class 'date' in the template.
parse_logs(readLines(log_file), template, classes = list(date = date_parser))
```

```
## ip_address date_time URL
## 1 10.0.0.8 2019-01-01 15:58:12 https://mysite.com/index.html
## 2 173.28.102.33 2019-01-01 15:58:25 https://mysite.com/login
```
Note that we only had to pass our custom class date. The builtin classes ip and url were included by default.

A more elegant and portable way of completing this task would be to define the template and the custom class in the same file, which can be ported to other Tabulog libraries in other languages, leaving only the formatters to be defined in the R script.

First, we define the template and the classes in a yaml file

```
template_file <- 'vignettes/accesslog_template.yml'
cat(readr::read_file(template_file))
```

```
template: '{{ ip ip address }} - - [{}{ date date time }}] "{{ url URL }}"'
classes:
 date: '[0-9]{4}\-[0-9]{2}\-[0-9]{2}:[0-9]{2}:[0-9]{2}:[0-9]{2}[ ][\-\+][0-9]{4}'
```
Next, we define the formatters for each of our classes. Here we only have one, but we still put it in a named list, with the name matching the name of the class in the template file.

```
formatters <- list(
 date = function(x) lubridate::as_datetime(x, format = \sqrt{8Y-8m-8d:8H:8M:8S 8Z'})
)
```
Finally, we make one call to parse\_logs\_file.

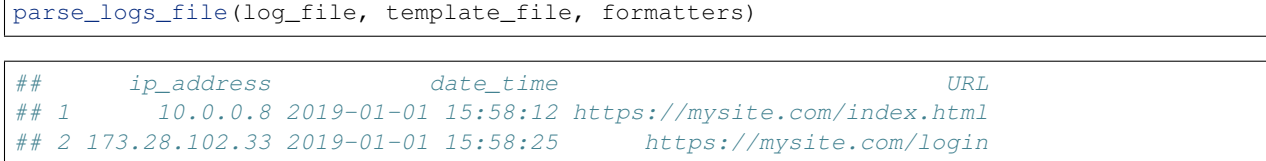

## Index

## <span id="page-24-0"></span>Symbols

\_\_init\_\_() (*tabulog.Parser method*), [16](#page-19-0) \_\_init\_\_() (*tabulog.Template method*), [15](#page-18-0)

## D

default\_classes() (*in module tabulog*), [16](#page-19-0)

# P

Parser (*class in tabulog*), [16](#page-19-0)

## T

tabulate() (*tabulog.Template method*), [15](#page-18-0) Template (*class in tabulog*), [15](#page-18-0)